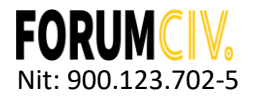

# RESUMEN DE POLITICAS CONTABLES, NOTAS A LOS ESTADOS FINANCIEROS COMPARATIVAS Y REVELACIONES PRINCIPALES

Ejercicio terminado al 31 de diciembre de 2019 y 31 de diciembre de 2020

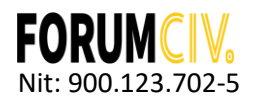

# Contenido

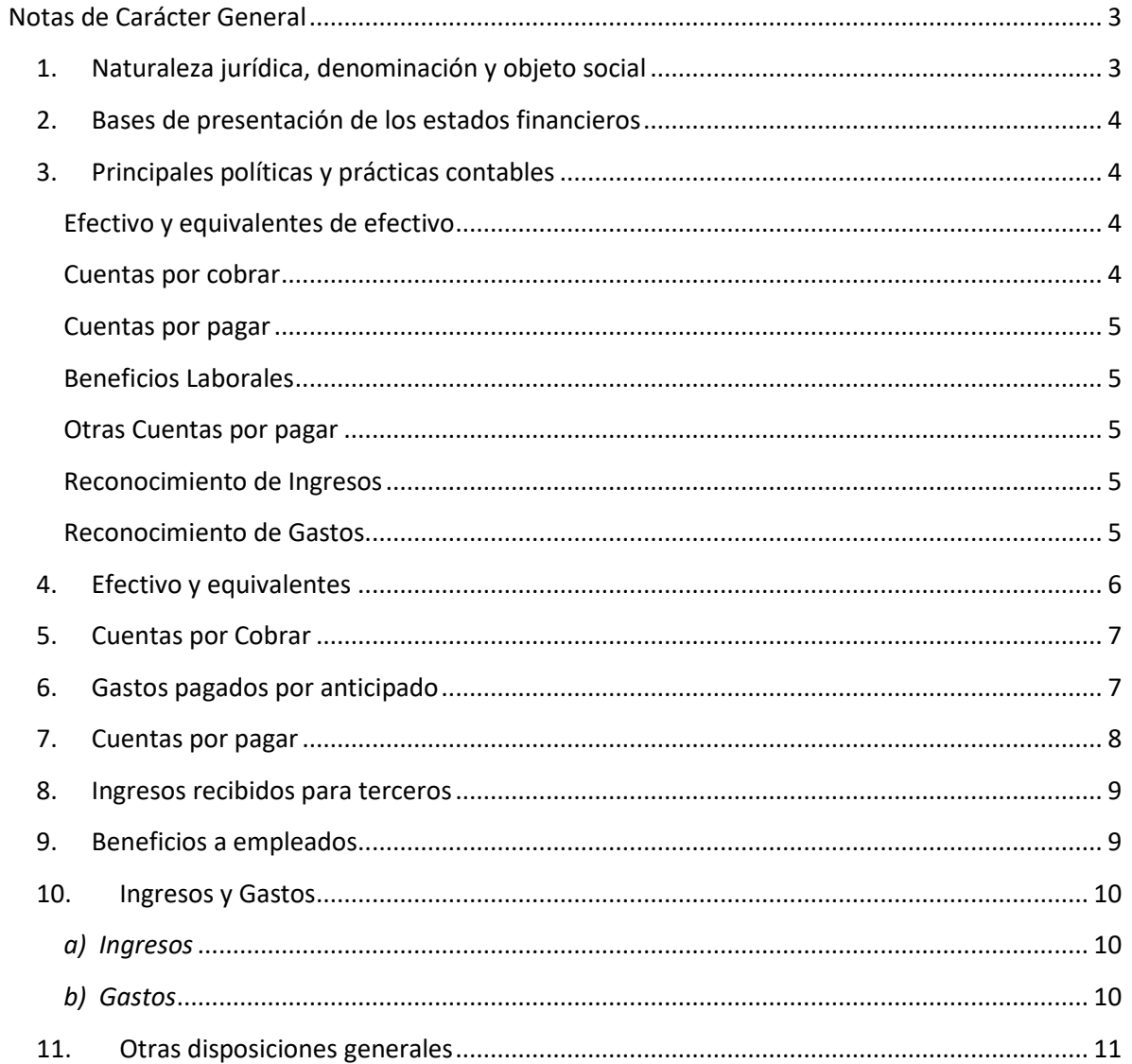

scrive.

-8131

Transacción 09222115557441<sup>2</sup>

#### <span id="page-2-0"></span>**Notas de Carácter General**

### <span id="page-2-1"></span>**1. Naturaleza jurídica, denominación y objeto social**

**FORUMCIV** es una organización no gubernamental, conformada por alrededor de 140 organizaciones de la sociedad civil de Suecia. Entre estas organizaciones se encuentran movimientos populares con varios miles de socios activos hasta organizaciones locales pequeñas basadas exclusivamente en el trabajo voluntario de sus miembros. Su denominador común es el trabajo de cooperación internacional al igual que la información y la formación de la opinión pública sobre temas globales.

**FORUMCIV** de acuerdo con sus estatutos consignados en su oficina principal en Estocolmo Suecia, es un organismo de cooperación, sin vínculos políticos ni religiosos y sin fines de lucro. Su principal objetivo es lograr un mundo justo y sostenible donde todas las personas que han sido marginalizadas tengan el poder para generar cambios y exigir sus derechos.

**FORUMCIV** cuenta con oficinas en Camboya, Kenia, Bielorrusia, Liberia y Colombia. Nuestras operaciones se realizan en asociación con organizaciones locales consolidadas dentro de sus comunidades. FORUMCIV también es la encargada de canalizar los fondos de desarrollo de la ASDI (Agencia Sueca para el Desarrollo Internacional) hacia otras organizaciones suecas de la sociedad civil y administra recursos de otros donantes como la Delegación de la Unión Europea por medio de convenios de cooperación internacional. FORUMCIV enfoca su trabajo a tres líneas temáticas: a) Democracia y Derechos Humanos, b) Uso sostenible de los recursos naturales y c) Equidad de género.

En relación con su registro legal**, FORUMCIV** es una asociación sin ánimo de lucro, con sede y domicilio principal en Estocolmo – Suecia, reconocida por la Dirección Nacional Suecia de Asuntos Fiscales, bajo el número 802400-7260 desde el primero **(1)** de Julio del año mil novecientos noventa y cinco **(1995).**

En Colombia fue reconocida mediante la Resolución Número **3089**, de diciembre seis **(06)**  de dos mil seis **(2006)**, emanada por el Ministerio del Interior y de Justicia como una ENTIDAD EXTRANJERA SIN ANIMO DE LUCRO con apoderado en Colombia, además registrada en Cámara y Comercio bajo No **S0042315** del seis **(06)** de Junio de dos mil doce **(2012)** donde se consignan los estatutos y actas respectivas de FORUMCIV.

A partir del veintiuno **(21)** del mes de junio de dos mil dieciocho **(2018)**, se otorga poder general a favor de **LAURA JULIANA BONILLA PINILLA** con ciudadana colombiana, quien se identifica con cédula de ciudadanía **No 63.523.531**, para que pueda realizar todas y cada una de las gestiones inherentes al funcionamiento de la oficina de **FORUMCIV** en Colombia la cual se encuentra debidamente reconocida.

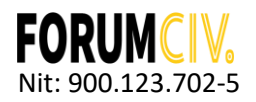

# <span id="page-3-0"></span>**2. Bases de presentación de los estados financieros**

# **Periodo Contable**

La organización realiza cortes anuales a 31 de diciembre de cada año para la presentación de estados financieros.

# **Unidad de Medida**

La moneda usada por la organización para el reconocimiento y registro de los hechos económicos es el peso colombiano.

# **Materialidad**

Un hecho económico es importante cuando debido a su naturaleza o cuantía pueden alterar significativamente las decisiones de los usuarios de la información al preparar los Estados Financieros. La materialidad fijada para la revelación a través de notas en los estados financieros es del 3% sobre el total de los activos para los rubros que integran el balance general y del 3% sobre los ingresos brutos para los rubros que conforman el estado de resultados.

# <span id="page-3-1"></span>**3. Principales políticas y prácticas contables**

Para su oficina en Colombia, la preparación de estados financieros se hace con base en el **Manual de Políticas Contables** de **FORUMCIV** bajo NIIF para las PYMES (IFRS for SME siglas en inglés), normas emitidas por el Consejo de Normas Internacionales de Contabilidad (IASB -por sus siglas en inglés) y adoptadas en Colombia con la Ley 1314 de 2009, el Decreto 3022 de diciembre 27 de 2013.

Los estados financieros son consolidados por la oficina principal en Estocolmo Suecia y auditados por una firma auditora legalmente reconocida por el Gobierno Colombiano y a su vez una firma de auditoria reconocida internacionalmente.

# <span id="page-3-2"></span>**Efectivo y equivalentes de efectivo**

Para propósitos de preparación y presentación de los estados financieros se consideran equivalentes a efecto y equivalentes a los derechos exigibles con vencimiento inferior a un año.

#### <span id="page-3-3"></span>**Cuentas por cobrar**

Las cuentas por cobrar se registran al costo. En **FORUMCIV** corresponden a los saldos dados a manera de anticipo a las organizaciones beneficiarias de los convenios de cooperación internacional, para ello se realizan contratos con todas las organizaciones con el fin de salvaguardar los recursos. Por lo general **FORUMCIV** no presenta deudas de difícil cobro.

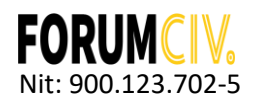

En esta categoría se encuentran los gastos pagados por anticipado, estos activos corresponden a gastos pagados por anticipado tales como contrato de arrendamiento, contrato mantenimiento de redes y tecnología y gastos pagados a empleados.

#### <span id="page-4-0"></span>**Cuentas por pagar**

Las cuentas por pagar se registran al costo. **FORUMCIV** no tiene con cuentas por pagar mayores a 360 días debido a su naturaleza. Las obligaciones adquiridas están en el marco de los convenios/contratos de cooperación y donaciones que recibe, es decir, el riesgo es demasiado bajo para el incumplimiento. Para temas de pagos por impuestos, estos Representan el valor de carácter obligatorio en favor de la dirección de impuestos nacionales y secretaria de impuestos distritales. Valor determinado en las liquidaciones oficiales de impuestos. Comprende la retención en la fuente y la retención de industria y comercio.

#### <span id="page-4-1"></span>**Beneficios Laborales**

Las obligaciones laborales se van reconociendo durante el año y liquidando de acuerdo a la normatividad Colombiana.

#### <span id="page-4-2"></span>**Otras Cuentas por pagar**

Corresponden a los valores reservados como obligaciones para gastos y contingencias cuya posibilidad de ocurrencia es cierta. El método usado de valoración es el costo.

#### <span id="page-4-3"></span>**Reconocimiento de Ingresos**

Se entiende como ingreso todo recurso económico recibido y ejecutado directamente por **FORUMCIV** a través los convenios de cooperación y donaciones que son gestionados para la implementación de proyectos de carácter social en Colombia. También son ingresos los fondos recibidos desde la oficina principal de **FORUMCIV** en Suecia para la ejecución de proyectos sociales de carácter global. Son reconocidos de acuerdo a los contratos/convenios firmados donde se establecen las condiciones de pago para la transferencia de fondos. Una vez recibido el recurso se entiende como ingreso realizado.

Los demás recursos recibidos que son transferidos a **FORUMCIV** a través de convenios de cooperación y que luego son distribuidos a organizaciones sociales y co-partes serán reconocidos como "**ingreso recibido para terceros"** por cuanto hacen parte del pasivo de la organización.

#### <span id="page-4-4"></span>**Reconocimiento de Gastos**

**FORUMCIV** reconocerá como gasto toda salida de dinero en el desarrollo de su actividad principal dentro del marco de los proyectos de cooperación adquiridos y el mandato de los proyectos financiados por la oficina de **FORUMCIV** en Suecia.

Los gastos son clasificados en:

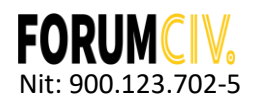

Gasto de ejecución: por la implementación de los proyectos de cooperación internacional y donaciones en Colombia. Los desembolsos a organizaciones beneficiarias son controlados a través de la cuenta de **"Ingreso recibido para terceros"** de acuerdo a los convenios firmados con cada una de ellas.

Gastos de administración y operación: Corresponde a los gastos de personal, Sueldos y salarios, comisiones, honorarios y servicios, mantenimiento, reparaciones, servicios públicos, arrendamientos, publicidad y propaganda, comunicación y transporte, seguros generales, servicios de aseo y cafetería, elementos de aseo y cafetería, en los que incurre la organización para el desarrollo de su objeto social en el periodo corriente con la parte administrativa.

Otros gastos: Corresponde a los gastos generados por los gastos financieros y conceptos no contemplados en las categorías anteriormente mencionadas.

# <span id="page-5-0"></span>**4. Efectivo y equivalentes al efectivo**

Corresponde a los saldos de las cuentas bancarias al 31 de diciembre de 2019 y 2020. Se confirmaron los saldos a esta fecha de corte, por medio de las conciliaciones, el movimiento contable, los extractos bancarios y la certificación bancaria emitida por el **Banco ITAU**.

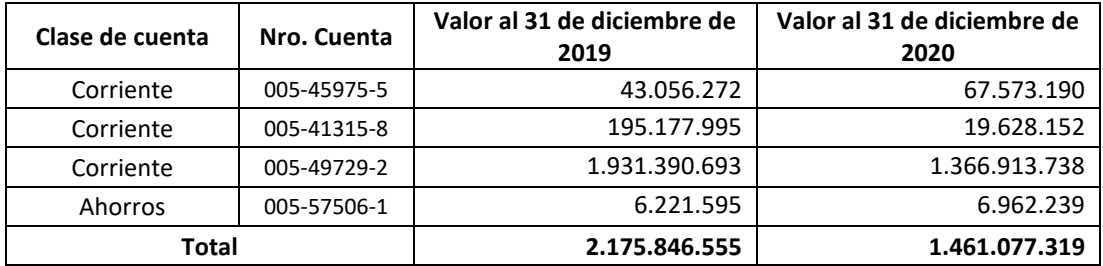

A continuación, se detallan los saldos de las cuentas:

La caja menor de FORUMCIV es debidamente cerrada al final de cada periodo.

Para el manejo de las cuentas bancarias a través de sucursal virtual, se cuenta con los siguientes controles de tesorería:

- Horario de restricción de los giros a través de la sucursal virtual después del horario de oficina y durante los fines de semana.
- Cada firma tiene su correspondiente token Bancario.
- Existen 3 token de transacciones y uno administrador.
- Se requiere de dos personas con token para generar el giro a través de la sucursal virtual.

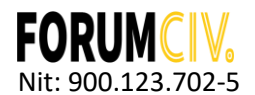

Para el giro de cheques, se cuenta con los siguientes controles:

- Se requiere dos del total de firmas registradas.
- Se coloca el sello restrictivo de "Páguese al primer beneficiario".
- Sello Húmedo y Sello protectógrafo

# <span id="page-6-0"></span>**5. Cuentas por Cobrar**

**FORUMCIV** presenta el siguiente detalle en sus cuentas por cobrar al cierre del periodo 31 de diciembre 2019 y 2020:

#### *a) Cuentas por cobrar a organizaciones socias y beneficiarias*

El detalle de estas cuentas por cobrar es el siguiente:

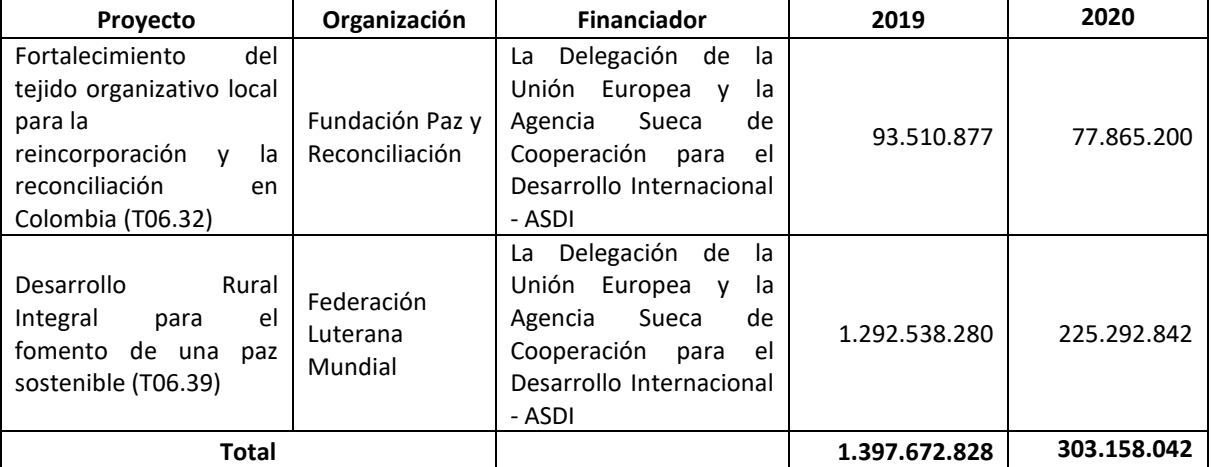

#### *b) Cuentas por cobrar a terceros*

Al 31 de diciembre de 2019 no había saldo de este tipo de cuentas por cobrar.

Al 31 de diciembre de 2020, la cuenta por cobrar por COP16.640.000 a nombre de EPS Sanitas, corresponde a la licencia de maternidad de la Sra. Anyela Johanna Téllez Cañón, por el período comprendido entre el 01 de septiembre y el 31 de diciembre de 2020.

# <span id="page-6-1"></span>**6. Gastos pagados por anticipado**

Corresponde a los saldos pendientes por amortizar del contrato de arrendamiento entre **FORUMCIV** y la Sra. María Fernanda Lis Galindo, que se paga de manera anticipada, en el inmueble ubicado en la Calle 37 No 16-73, en el Barrio Teusaquillo en Bogotá (Colombia), donde funciona la organización. Los saldos a la fecha de corte son los siguientes:

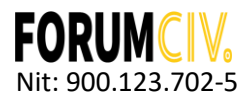

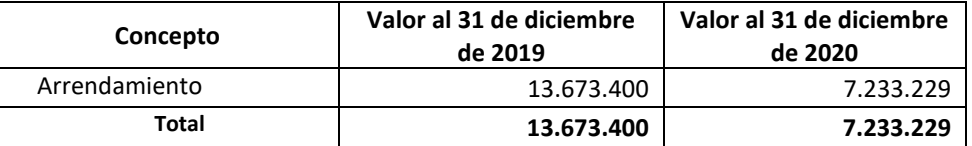

#### <span id="page-7-0"></span>**7. Cuentas por pagar**

#### *a) Cuentas por pagar a casa matriz*

El saldo de estas cuentas por pagar a casa matriz es la siguiente:

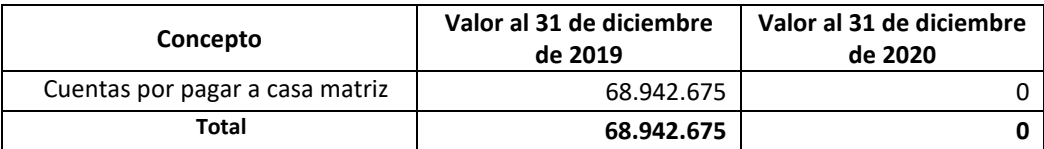

*b) Cuentas por pagar a proveedores*

Al 31 de diciembre de 2019, no había deudas con proveedores.

Al 31 de diciembre de 2020, existe una cuenta por pagar por valor de COP8.506.875 a nombre de la Asociación de Avicultores y Productores de Florencia, por concepto de compra de mercados y elementos de bioseguridad por motivo de la pandemia.

#### *b) Cuentas por pagar por impuestos, tasas y contribuciones*

El saldo de las cuentas por pagar por impuestos es el siguiente:

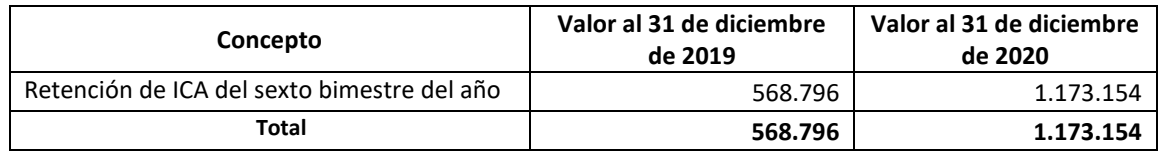

*c) Provisiones para honorarios*

Corresponde a los honorarios de la auditoria institucional que se provisiona para realizarse el año siguiente, que se detalla de la siguiente manera:

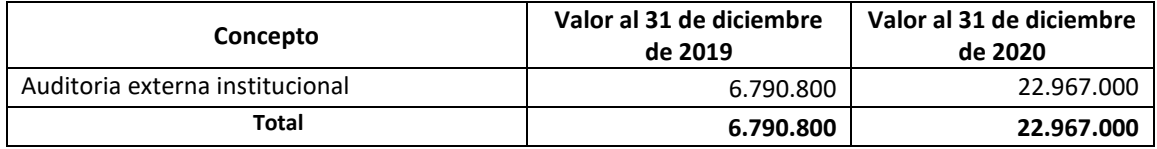

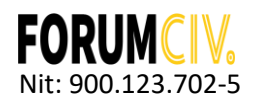

# <span id="page-8-0"></span>**8. Ingresos recibidos para terceros**

Está dado por el saldo de los proyectos a la fecha de corte, que son manejados en centros de costes y que se detalla de la siguiente manera:

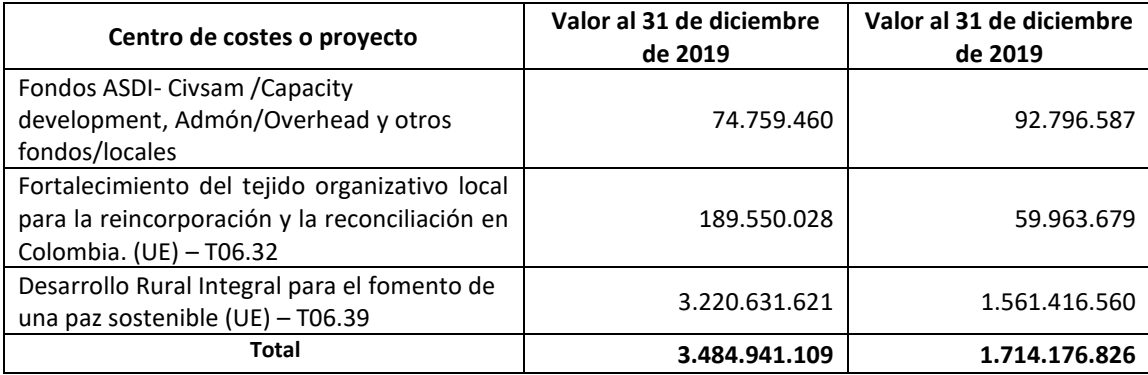

# <span id="page-8-1"></span>**9. Beneficios a empleados**

Corresponde las vacaciones pendientes a la fecha de corte, como lo exige la normativa laboral en Colombia, que se detalla de la siguiente manera:

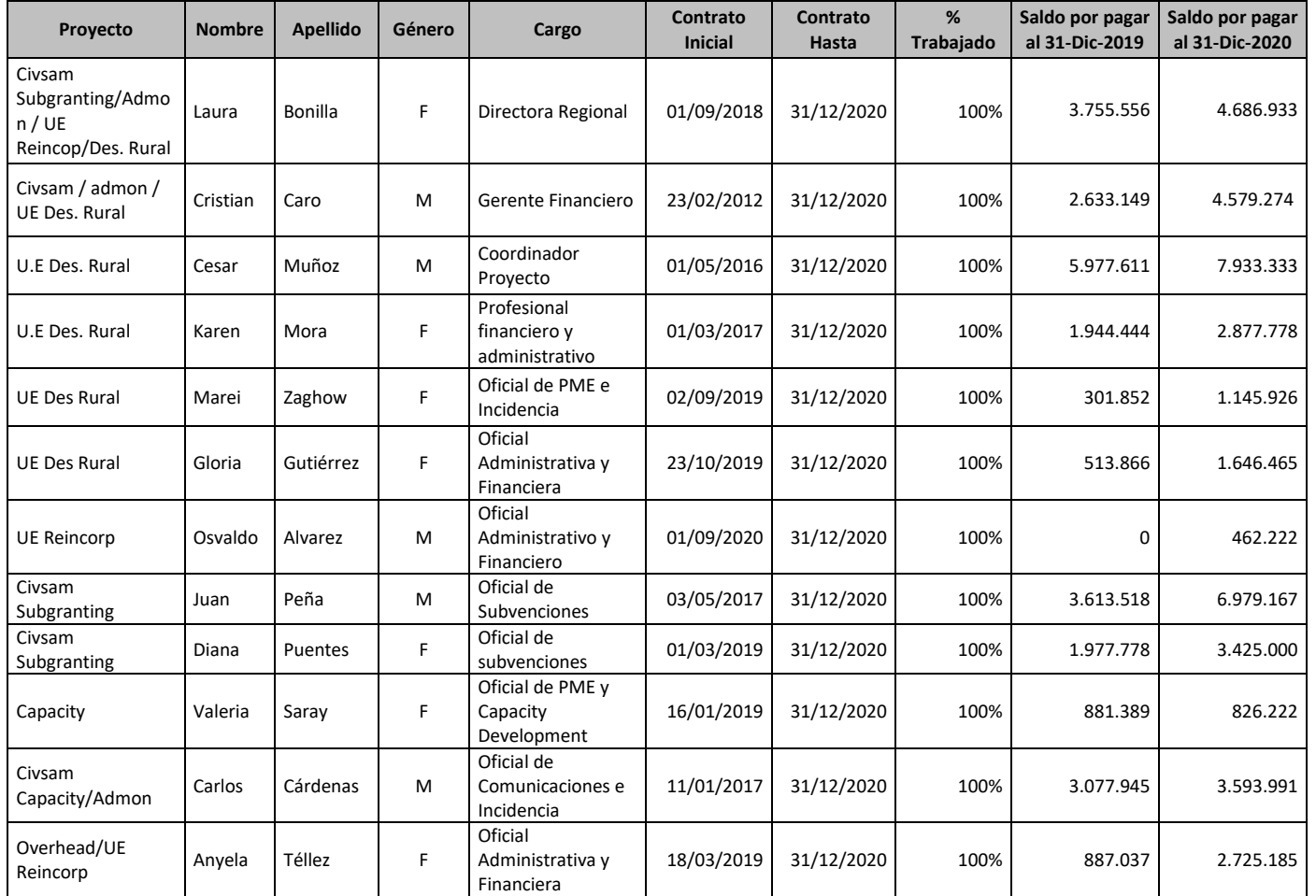

Transacción 0922211555

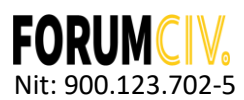

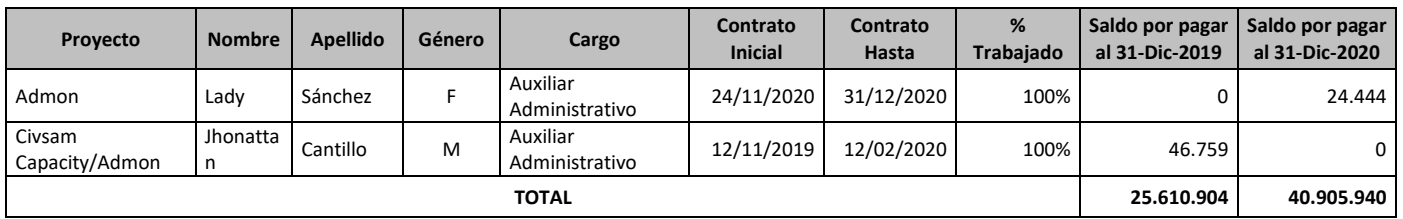

De igual manera, se tiene contratada a la siguiente colaboradora por medio de un contrato por días que tiene pendiente las siguientes vacaciones:

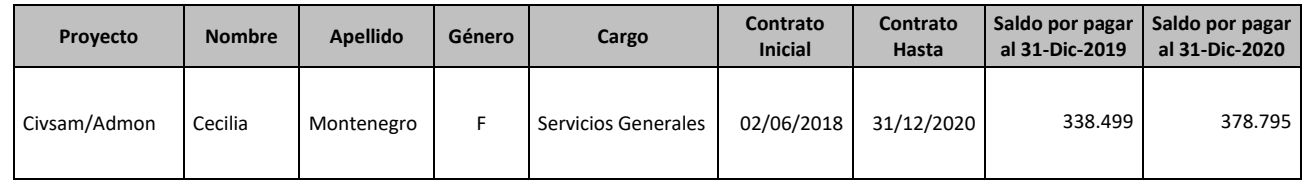

#### <span id="page-9-0"></span>**10. Ingresos y Gastos**

#### <span id="page-9-1"></span>*a) Ingresos*

**FORUMCIV** recibe como ingreso para la implementación directa de los proyectos en las comunidades beneficiadas, provenientes de la administración de recursos de cooperación internacional, que se detallan así:

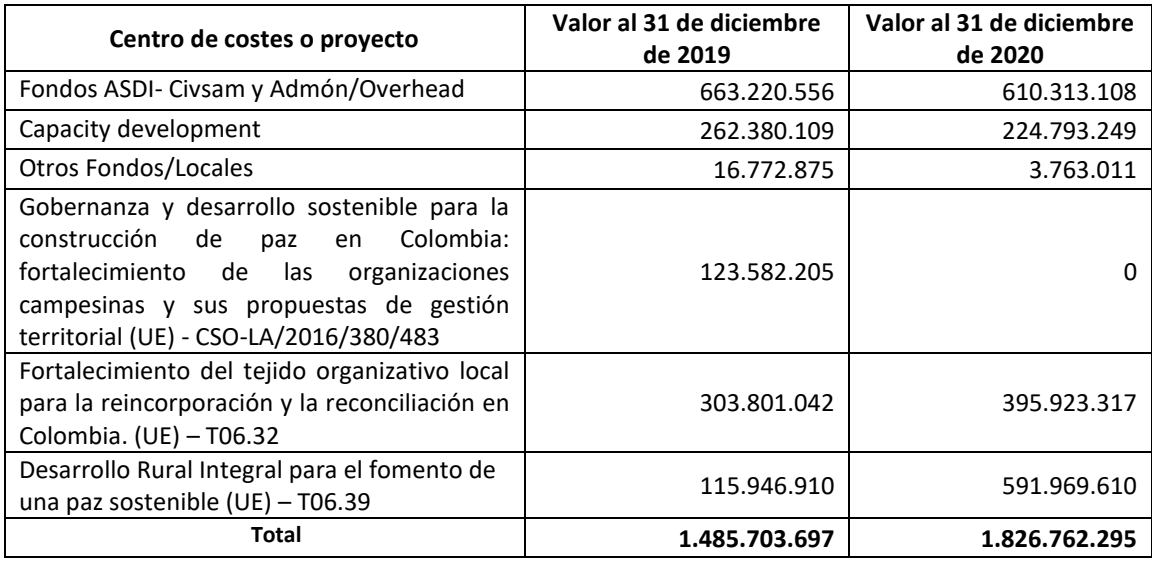

# <span id="page-9-2"></span>*b) Gastos*

Los gastos de los proyectos se detallan de la siguiente manera:

Transacción 09222115557

Nit: 900.123.702-5

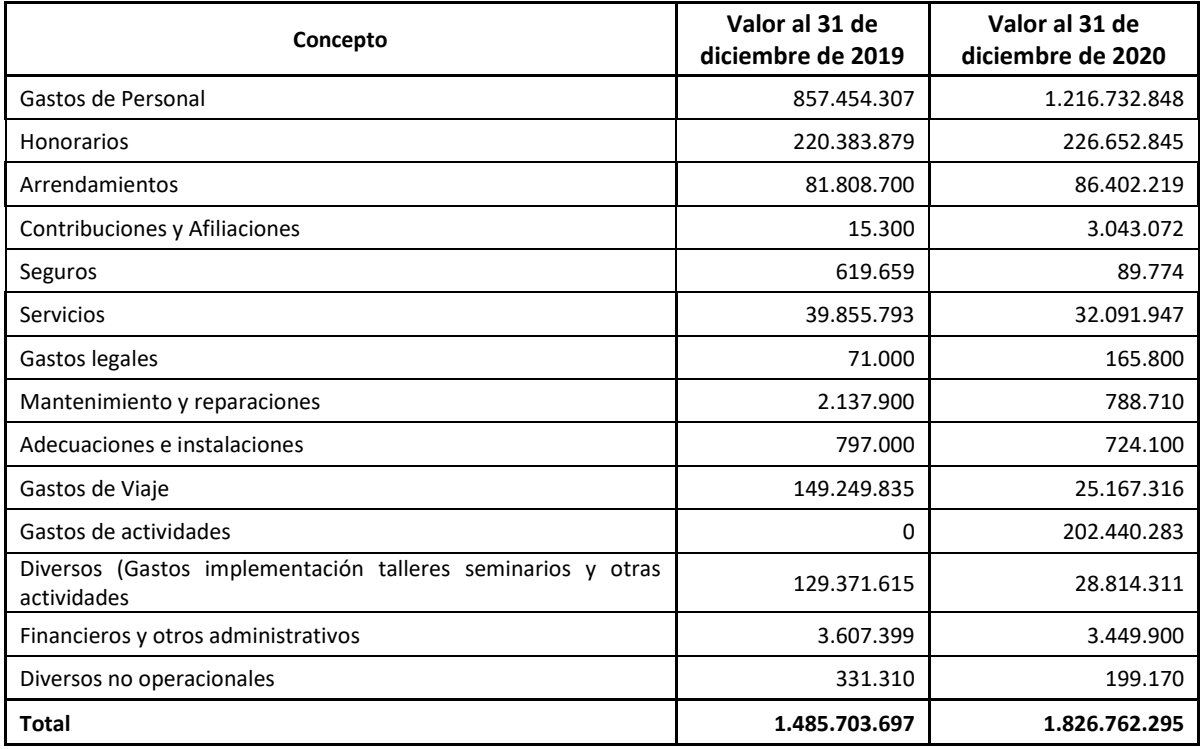

#### <span id="page-10-0"></span>**11. Otras disposiciones generales**

**L**as cifras contenidas en los Estados Financieros son revisadas en el proceso de auditoría externa local con una firma de auditoria colombiana y de manera consolidada es realizado un proceso de auditoria por parte de la oficina principal en Estocolmo. La firma internacional es PWC – Price Waterhousecoopers. Las cifras presentadas aquí pueden ser consultadas de manera consolidada en el informe anual de **FORUMCIV.**

f Wythe

Transacción 0922211555

**LAURA JULIANA BONILLA PINILLA JENNY LILIANA SILVA CUBIDES** Representante Legal **Contadora Pública** C.C 63.523.531 T.P 214.695-T

# Verificación

Transacción 09222115557441448731

# Documento

Notas a los Estados Financieros 2020 Documento principal 11 páginas Comenzado el 2021-02-02 12:00:23 -05 (-0500) por Cristian Julián Caro Pedreros (CJCP) Finalizado a las 2021-02-02 12:34:23 -05 (-0500)

# Partes firmantes

Cristian Julián Caro Pedreros (CJCP) ForumCiv Nº reg. de empresa 802400-7620 cristian.caro.pedreros@forumciv.org 0573112921480 Firmado 2021-02-02 12:00:24 -05 (-0500) Laura Bonilla (LB) laura.bonilla@forumciv.org

Firmado 2021-02-02 12:34:23 -05 (-0500)

Jenny Silva (JS) jennylilianasilva@gmail.com

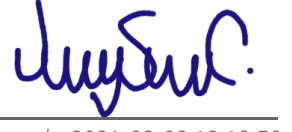

Firmado 2021-02-02 12:19:50 -05 (-0500)

Esta verificación fue emitida por Scrive. La información en cursiva ha sido verificada de manera segura por Scrive. Para obtener más información/datos sobre este documento, consulte los archivos adjuntos ocultos. Utilice un lector de PDF como Adobe Reader que pueda mostrar archivos adjuntos ocultos. Tenga en cuenta que, si se imprime el documento, la integridad de dicha copia impresa no se puede verificar y que una impresión básica carece del contenido de los archivos adjuntos ocultos. La firma digital (sello electrónico) garantiza que la integridad de este documento, incluidos los archivos adjuntos ocultos, pueda demostrarse matemáticamente e independientemente de Scrive. Para su comodidad, Scrive también proporciona un servicio que le permite verificar automáticamente la integridad del documento en: https://scrive.com/verify

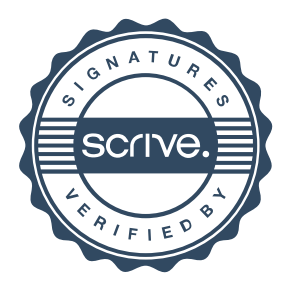